## FIO\_Copy

## %FIO\_Copy function

**Function** 

The function copies the specified file.

Declaration

```
BOOL %FIO_Copy(
   TEXT in srcFileName,
   TEXT in dstFileName,
   BOOL in bFailIfExist
)
```

**Parameters** 

| srcFileName  | Name of the file to be copied.                                                                             |
|--------------|----------------------------------------------------------------------------------------------------|
| dstFileName  | Name of new file (copy of the file srcFileName).                                                           |
| bFaillfExist | If the file dstFileName exists, then:  • @TRUE - do not overwrite the file, • @FALSE - overwrite the file. |

Return value

@TRUE - file copied, @FALSE - cannot copy the file.

Note

Time of the newly created file is the time of the last modification of the original file (*srcFilename*). Copying is done through a temporary file. This file is created in target directory and name is the same as target file but with "tc" at end.

While copying, destination file is also temporary renamed with extension "tc2" Failure of action owing to impossibility of record to tmp file will be written to log file.

Copy fail, if the source file is open.

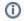

## Related pages:

ESL extended functions Function arguments - types